ficrosoft Windows Media - 5. Best Practices

 $\Delta$ 

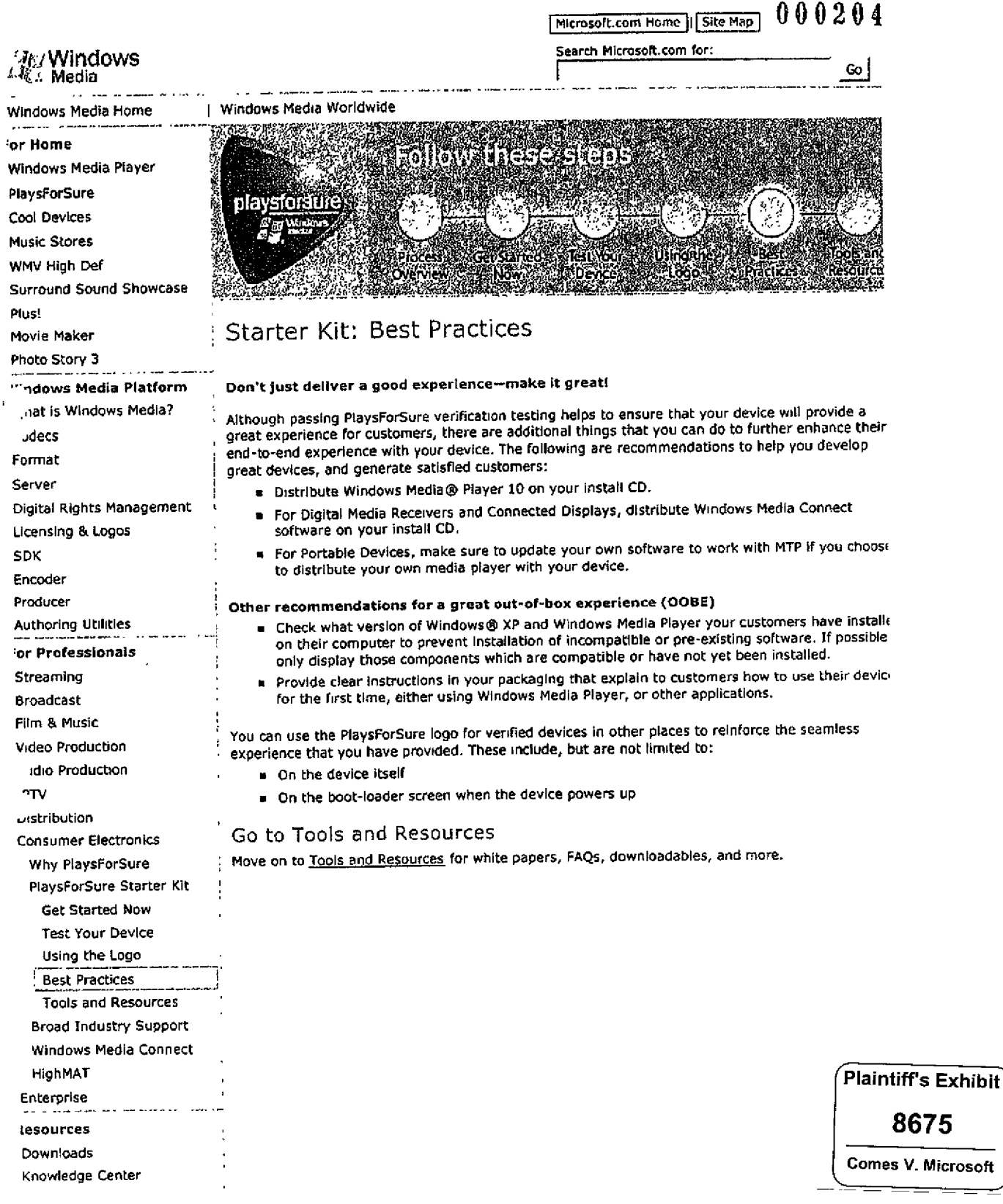

ttp://www.microsoft.com/windows/windowsmedia/consumerelectronics/p4skit/p4s\_5 aspx

05/04/2005

 $\mathbf{H}$ 

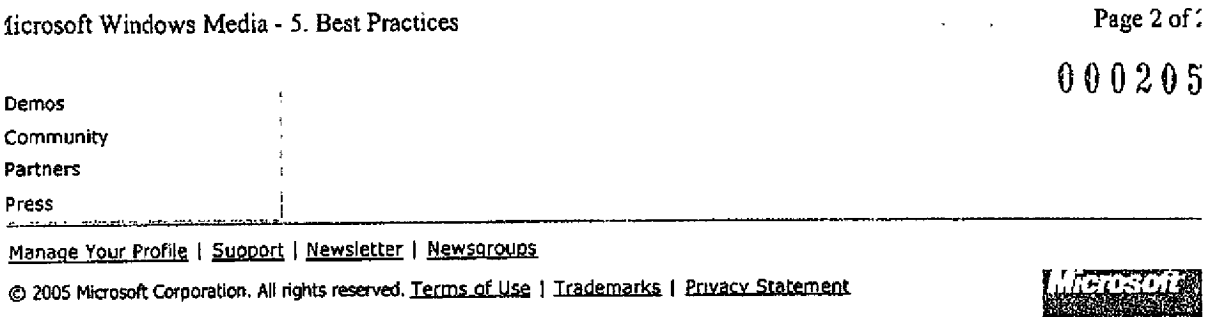

 $\bar{z}$ 

MS-PCAIAEC 038369